PPing 2022 [New]

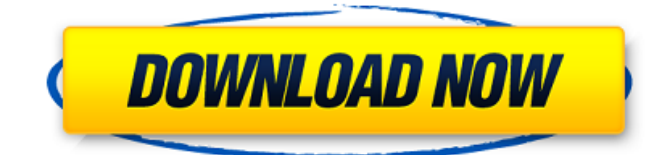

# **PPing Crack + [32|64bit]**

The PPing application is a light-weight utility that checks to see if a port on the local system or on a remote system is open or closed. It can also test an IP address and see if it is reachable, and it can ping a host multiple times. This application does not require any additional software. Test results are displayed in the windows command line or using the simple 'PPing.bat' file created in each test. The application is used by the following programs: Other softwares used by this application: Rar Kbps Meter Pro 1.0 Kbps Meter Pro is the ideal solution to measure and monitor the bandwidth usage of computers connected to your network. Features include: -Easy to use interface -Measuring bandwidth based on various TCP/IP protocols and protocols such as UDP, HTTP, SMTP, FTP, ICMP and more -Recording and viewing per-protocol bandwidth usage. -Limiting the bandwidth usage on individual computers -Supporting advanced caching and compression algorithms Kbps Meter Pro is the ideal solution to monitor bandwidth usage on your network, and will make your life a lot easier. gmail RSS to Email 15.00 The program can convert your gmail.com feeds to the popular portable emailing format - Lotus Notes / MS Outlook / Thunderbird / Eudora and many other emailing clients. Over 20 different e-mailing formats can be converted. This is a FAST and extremely portable program. The speed of the conversion is approx. 30% of the speed of the native webmail (gmail.com) system. You can add as much number of feeds as you like, you can add Google blogs feeds directly from gmail.com and add to convert them to your favorite emailing format. The best part of this application is that it will intelligently direct you to the right folder and you will receive emails directly into your favorite email client. The program helps you to easily move your old email data to the Internet. You can create your own signature in your email messages. Version 2.0: -Convert the e-mails to various emailing formats. -Add your feeds directly to the converter from your gmail.com account. -Ability to move the attachments and subject lines from the emails to the new messages. -Add your labels to the new messages. -Improvements in the program design. Can a common user

#### **PPing Crack Keygen For Windows**

PPing is a script to check if a port is open. It was made for network administrators to check if they lost the port required for a certain application or process. PPing Features: CPU detection is included and is based on the underlying Operating System and the Processor Architecture. The app supports both IPv4 and IPv6 IPPing can be used in background to check if a certain port is open on all the computers in the network. PPing is both command line and batch file compatible. This allows you to create batch files that can be launched via the Scheduler. PPing can be used to create lists of IPs

that are open and close. PPing allows you to use wildcards in the ports or IP range for which you want to know if the port is open. The interface is simple, allowing for easy setup and maintenance. PPing is very small, which makes it easier to run on headless servers. PPing Requirements: This app is intended to work with Windows operating system. It requires.NET Framework version 2.0 or higher and is tested on Win7, Win8 and Win10. PPing Demo: PPing is a command line tool with no UI. To use it, you need to have a terminal application open. PPing Usage: Starting PPing utility can be done from the command prompt. To start the app, you need to use the command line parameter -c and specify the port number you want to check. Example: PPing -c 5555 The app will show an ASCII art message indicating the result of the scan. If the port is open, the message will show a closed square, a closed circle or a closed triangle depending on the result. The app will start to open a new connection to the port every 4 seconds, until it gets closed. The service will keep running as long as no user kills it. PPing Demo 2: The PPing app also can be used as a batch file. To check if a certain port is open, use the syntax: On systems with a graphical interface available to the user, the Pping application will look for the specified port using the IP address. PPing Demo 3: When using the IP Pinging utility, to check if a specific port is open, use the syntax: PPing is available in SourceForge as a.zip package. To b7e8fdf5c8

# **PPing Product Key Full [Mac/Win]**

PPing shows you, whether the hosts on the network can be reached. You can check Pinging for a single computer or for all computers. With PPing you can check: - if a computer is reachable - if a computer is reachable from another computer (reverse PING) - if a computer responds to a PING request (ping test) - if a computer answers a ping request - if a computer responds to a name request - if a computer responds to a traceroute - if a computer responds to PING - if a computer responds to a traceroute - if a computer responds to a ping request - if a computer responds to a ping request - if a computer responds to a name request - if a computer responds to a name request - if a computer responds to a traceroute - if a computer responds to a traceroute You can add more than one host per line by using the pipe symbol. This feature is only available when version 1.3 or newer of PPing is used. On Linux systems you can check PING and Traceroute from one command line. Each command is separated by a semicolon. For example: ping www.google.com ; ping www.google.de ; traceroute www.google.com To check PING and Traceroute for all hosts in your network use the following: ping -n -w 1000 -4 192.168.1.2 || traceroute -n -w 1000 192.168.1.2 In order to test for a specific IP address, you need the IP address surrounded with brackets, like so: ping [-n] [-w timeout] [-s pattern] [-l length] [-l interface] [address] In order to test for a specific IP address, do not forget the brackets. You can test for available ports with the command: ports [-f] [-p] [-l length] [-w timeout] [-t local\_timeout] [-n] [-s pattern] [-l length] [-l interface] [address] [Ports specification] If you did not specify a list of ports, Pping will show the non -n option; one port by one port, instead of all ports at the same time. The flag -a is used to check the Openness of the given Address, and the flag -s is used

### **What's New In PPing?**

Port Pinging is a small tool that enables you to check if a - this is not a foolproof test in any way - you may get false positives (remote computer can open a port too, but that is not to spec for communication) - you may get false negatives (adversary closes down port, but it can be open by another program) However if you want to check port for your use, it is a simple utility to download The program can be used in command line mode or by creating batch files for checking multiple ports or IP addresses.Inflammatory cytokine production induced by IL-1beta in nasal epithelial cells is controlled by the p38 MAPK and NF-kappaB signaling pathways. During upper airway inflammatory disorders, nasal cytokines play an important role in the regulation of tissue homeostasis and in the initiation and maintenance of inflammation. The aim of this study was to determine if IL-1betainduced cytokine production in nasal epithelial cells is regulated by the p38 MAPK and NF-kappaB signaling pathways. Cells were collected from the inferior turbinate of healthy volunteers, and then stimulated with IL-1beta for various times. Protein expression of MAPKs and NF-kappaB, and cytokine production were measured. IL-1beta induced expression of TNF-alpha, IL-8, and IL-6 in nasal epithelial cells, and p38 MAPK and NF-kappaB inhibitor SB203580 inhibited IL-1beta-induced production of TNF-alpha, IL-8, and IL-6 in a dose-dependent manner. Nuclear translocation of NFkappaB p65 subunit and IKK-alpha/beta complex were increased by IL-1beta in nasal epithelial cells, and NF-kappaB inhibitor SB203580 could prevent this translocation. These findings suggest that IL-1beta induced production of inflammatory cytokines in nasal epithelial cells is regulated by the p38 MAPK and NF-kappaB signaling pathways. This study may assist in the understanding of the molecular mechanism of nasal inflammatory diseases.Q: Spark on YARN cluster: Unable to configure trusted broker I am running Spark 1.6.2 on YARN (2.6.0) cluster with Hadoop 2.6.0. I am using SparkContext and RDDs to perform computations. I am able

## **System Requirements For PPing:**

PCs running Windows 7, Windows 8, Windows 10 Mac OS 10.9 or higher Processor: Intel Core i3 or higher Memory: 4GB RAM Graphics: NVIDIA GeForce GTX 680 or higher DirectX: Version 11 Storage: 4GB available space Headset: Built-in stereo Headphones or external speakers are recommended To install and play NFS: The Trail of Blood in full graphical glory, we recommend the Steam version of the game. (It's highly recommended, by the way. It's

Related links:

[https://iraqidinarforum.com/upload/files/2022/07/FmonrMYDpILrUdUIwkY2\\_04\\_0cd1ad1426fe303b4a](https://iraqidinarforum.com/upload/files/2022/07/FmonrMYDpILrUdUIwkY2_04_0cd1ad1426fe303b4abe07abfb2c3f3e_file.pdf) [be07abfb2c3f3e\\_file.pdf](https://iraqidinarforum.com/upload/files/2022/07/FmonrMYDpILrUdUIwkY2_04_0cd1ad1426fe303b4abe07abfb2c3f3e_file.pdf) [https://www.centerlb.org/wp-content/uploads/2022/07/VirtualDub\\_deinterlace\\_filter.pdf](https://www.centerlb.org/wp-content/uploads/2022/07/VirtualDub_deinterlace_filter.pdf) [https://black-affluence.com/social/upload/files/2022/07/eoeJrVMqsMswFTn1MhwH\\_04\\_f4ec5d4a113a2](https://black-affluence.com/social/upload/files/2022/07/eoeJrVMqsMswFTn1MhwH_04_f4ec5d4a113a231ac488b80e606a1140_file.pdf) [31ac488b80e606a1140\\_file.pdf](https://black-affluence.com/social/upload/files/2022/07/eoeJrVMqsMswFTn1MhwH_04_f4ec5d4a113a231ac488b80e606a1140_file.pdf) <https://louispara.com/%movement%/> <https://gjurmet.com/en/storeman-crack-free-download-for-pc-updated-2022/> [https://saudils.com/wp-content/uploads/2022/07/Cloudship\\_\\_Crack\\_\\_\\_Download\\_MacWin.pdf](https://saudils.com/wp-content/uploads/2022/07/Cloudship__Crack___Download_MacWin.pdf) <https://www.reperiohumancapital.com/system/files/webform/Flapjax.pdf> <https://delcohempco.com/2022/07/04/christine-free-latest-2022/> [http://weymouthma.pt7.vt](http://weymouthma.pt7.vt-s.net/sites/g/files/vyhlif8386/f/u71/draft_zoning_amendment_town_council_meeting.pdf)s.net/sites/q/files/vyhlif8386/f/u71/draft\_zoning\_amendment\_town\_council\_meeting.pdf https://jibonbook.com/upload/files/2022/07/fzAbMDleaXAO9GeYzXIO\_04\_0cd1ad1426fe303b4abe07a [bfb2c3f3e\\_file.pdf](https://jibonbook.com/upload/files/2022/07/fzAbMDleaXAO9GeYzXIQ_04_0cd1ad1426fe303b4abe07abfb2c3f3e_file.pdf) <https://thebakersavenue.com/ultimate-browser-with-key-free-download-april-2022/> <https://dawnintheworld.net/torch-password-recovery-crack-torrent-for-pc/> [https://market.harmonionline.net/advert/zebnet-backup-for-firefox-tng-2-75-crack-free](https://market.harmonionline.net/advert/zebnet-backup-for-firefox-tng-2-75-crack-free-updated-2022/)[updated-2022/](https://market.harmonionline.net/advert/zebnet-backup-for-firefox-tng-2-75-crack-free-updated-2022/) [https://myhrhub.org/wp-content/uploads/2022/07/AlfaReader\\_\\_Crack\\_\\_\\_WinMac.pdf](https://myhrhub.org/wp-content/uploads/2022/07/AlfaReader__Crack___WinMac.pdf) <https://www.aussnowacademy.com/wp-content/uploads/2022/07/henrgle.pdf> <https://dry-scrubland-84114.herokuapp.com/druowy.pdf> <https://rocketchanson.com/advert/game-finder-widget-crack-free-download-latest-2022/> <https://nysccommunity.com/advert/lock-it-crack-keygen-full-version-for-pc-april-2022/> <https://studiounbox.com/scftp-crack-free-for-pc-updated-2022/> <https://meuconhecimentomeutesouro.com/4917-microprocessor-emulator-crack-free/>